## SAP ABAP table CRMC IC BTPFAS {Assignment of partner funtions to business transaction}

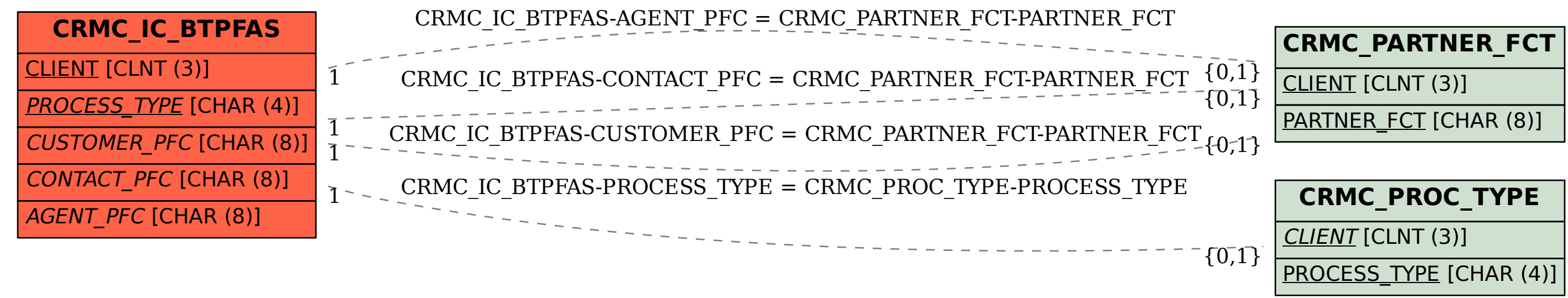